## Package 'mgwnbr'

March 26, 2024

Type Package

Title Multiscale Geographically Weighted Negative Binomial Regression

Version 0.2.0

Maintainer Juliana Rosa <julianamrosa00@gmail.com>

Description Fits a geographically weighted regression model with different scales for each covariate. Uses the negative binomial distribution as default, but also accepts the normal, Poisson, or logistic distributions. Can fit the global versions of each regression and also the geographically weighted alternatives with only one scale, since they are all particular cases of the multiscale approach. Hanchen Yu (2024). ``Exploring Multiscale Geographically Weighted Negative Binomial Regression'', Annals of the American Association of Geographers [<doi:10.1080/24694452.2023.2289986>](https://doi.org/10.1080/24694452.2023.2289986). Fotheringham AS, Yang W, Kang W (2017). ``Multiscale Geographically Weighted Regression (MGWR)'', Annals of the American Association of Geographers [<doi:10.1080/24694452.2017.1352480>](https://doi.org/10.1080/24694452.2017.1352480). Da Silva AR, Rodrigues TCV (2014). "Geographically Weighted Negative Binomial Regression incorporating overdispersion'', Statistics and Computing [<doi:10.1007/s11222-013-9401-9>](https://doi.org/10.1007/s11222-013-9401-9).

License GPL-3

Encoding UTF-8

Imports sp

RoxygenNote 7.3.1

LazyData true

NeedsCompilation no

Author Juliana Rosa [aut, cre], Jéssica Vasconcelos [aut], Alan da Silva [aut]

**Depends** R  $(>= 3.5.0)$ 

Repository CRAN

Date/Publication 2024-03-26 15:10:02 UTC

### <span id="page-1-0"></span>R topics documented:

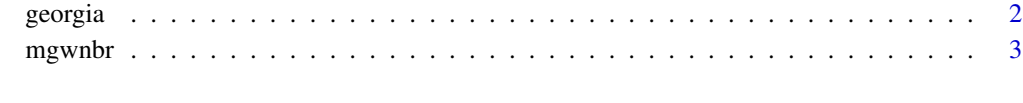

#### **Index** [6](#page-5-0) **6**

georgia *Georgia dataset*

#### Description

The Georgia census data set from Fotheringham et al. (2002) in dataframe format.

#### Usage

data(georgia)

#### Format

A data frame with with 159 observations on the following 13 variables:

- AreaKey an identification number for each county
- Latitude the latitude of the county centroid
- Longitud the longitude of the county centroid
- TotPop90 population of the county in 1990
- PctRural percentage of the county population defined as rural
- PctBach percentage of the county population with a bachelors degree
- PctEld percentage of the county population aged 65 or over
- PctFB percentage of the county population born outside the US
- PctPov percentage of the county population living below the poverty line
- PctBlack percentage of the county population who are black
- ID a numeric vector of IDs
- X a numeric vector of x coordinates
- Y a numeric vector of y coordinates

<span id="page-2-0"></span>

#### Description

Fits a geographically weighted regression model with different scales for each covariate. Uses the negative binomial distribution as default, but also accepts the normal, Poisson, or logistic distributions. Can fit the global versions of each regression and also the geographically weighted alternatives with only one scale, since they are all particular cases of the multiscale approach.

#### Usage

```
mgwnbr(
  data,
  formula,
 weight = NULL,lat,
  long,
 globalmin = TRUE,
 method,
 model = "negbin",
 mgwr = TRUE,bandwidth = "cv",offset = NULL,
  distancekm = FALSE,
  int = 50,
  h = NULL)
```
#### Arguments

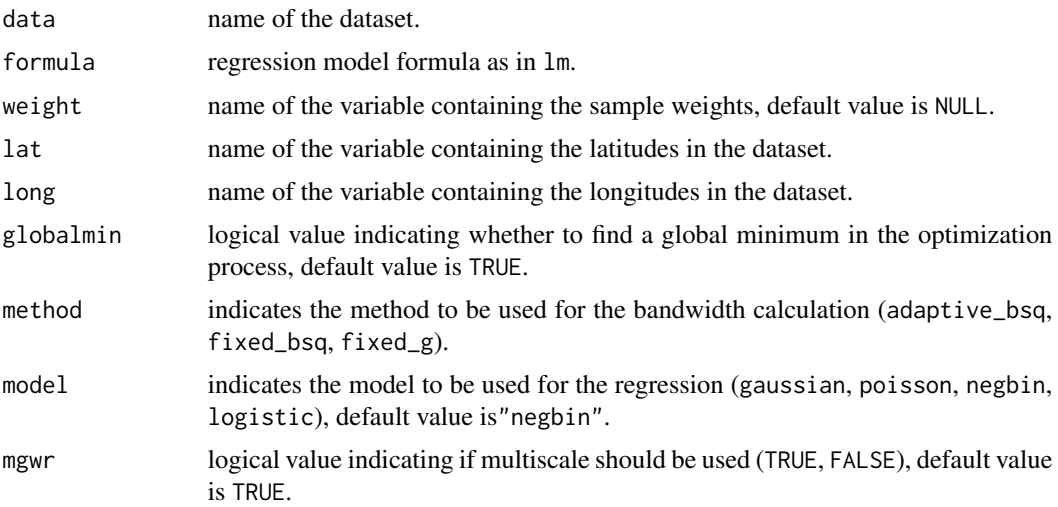

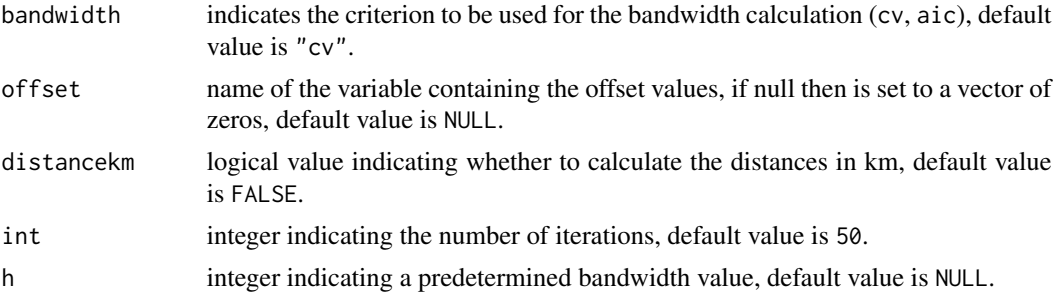

#### Value

A list that contains:

- general\_bandwidth General bandwidth value.
- band Bandwidth values for each covariate.
- measures Goodness of fit statistics.
- ENP Effective number of parameters.
- mgwr\_param\_estimates MGWR parameter estimates.
- qntls\_mgwr\_param\_estimates Quantiles of MGWR parameter estimates.
- descript\_stats\_mgwr\_param\_estimates Descriptive statistics of MGWR parameter estimates.
- p\_values P-values for the t tests on parameter significance.
- t\_critical Critical values for the t tests on parameter significance.
- mgwr\_se MGWR standard errors.
- qntls\_mgwr\_se Quantiles of MGWR standard errors.
- descript\_stats\_se Descriptive statistics of MGWR standard errors.
- global\_param\_estimates Parameter estimates for the global model.
- t\_test\_dfs Denominator degrees of freedom for the t tests.
- global\_measures Goodness of fit statistics for the global model.

#### Examples

```
## Data
```

```
data(georgia)
```

```
for (var in c("PctFB", "PctBlack")){
 georgia[, var] <- as.data.frame(scale(georgia[, var]))
}
```
#### ## Model

mod <- mgwnbr(data=georgia, formula=PctBach~PctBlack+PctFB,

#### mgwnbr 50 to 1999 and 1999 and 1999 and 1999 and 1999 and 1999 and 1999 and 1999 and 1999 and 1999 and 1999 and 1999 and 1999 and 1999 and 1999 and 1999 and 1999 and 1999 and 1999 and 1999 and 1999 and 1999 and 1999 and 19

```
lat="Y", long="X", globalmin=FALSE, method="adaptive_bsq", bandwidth="cv",
  model="gaussian", mgwr=FALSE, h=136)
## Bandwidths
mod$general_bandwidth
## Goodness of fit measures
mod$measures
```
# <span id="page-5-0"></span>Index

∗ datasets georgia, [2](#page-1-0)

georgia, [2](#page-1-0)

mgwnbr, [3](#page-2-0)